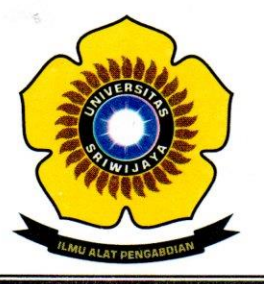

KEMENTERIAN PENDIDIKAN DAN KEBUDAYAAN

UNIVERSITAS SRIWIJAYA

FAKULTAS MATEMATIKA DAN ILMU PENGETAHUAN ALAM

Jalan Palembang-Prabumulih KM 32 Indralaya (OI) 30662, Telp. (0711)580268, 580056, Fax. (0711)580056 e-mail: fmipa@unsri.ac.id., website: http://mipa.unsri.ac.id

#### **KEPUTUSAN**

## DEKAN FAKULTAS MATEMATIKA DAN ILMU PENGETAHUAN ALAM

**UNIVERSITAS SRIWIJAYA** 

Nomor: 0076/UN9.FMIPA/TU.SK/2021

**TENTANG** 

Dosen Penguji Sidang Sarjana Jurusan Kimia Fakultas Matematika dan Ilmu Pengetahuan Alam Universitas Sriwijaya Semester Genap 2020/2021

DEKAN FAKULTAS MATEMATIKA DAN ILMU PENGETAHUAN ALAM UNIVERSITAS SRIWIJAYA

Memperhatikan

: Surat Ketua Jurusan Kimia tentang Dosen Penguji Sidang Sarjana Jurusan Kimia Fakultas Matematika dan Ilmu Pengetahuan Alam Universitas Sriwijaya, Semester Genap 2020/2021.

Menimbang

- : a. Bahwa untuk kelancaran pelaksanaan Sidang Sarjana Jurusan Kimia Fakultas Matematika dan Ilmu Pengetahuan Alam Universitas Sriwijaya Semester Genap 2020/2021, maka perlu mengangkat Dosen Penguji Sidang Sarjana.
	- b. Bahwa sehubungan dengan butir a tersebut di atas, maka perlu diterbitkan Surat Keputusan Dekan Fakultas Matematika dan Ilmu Pengetahuan Alam Universitas Sriwijaya sebagai dasar hukumnya.

Mengingat

- : 1. Undang-Undang Republik Indonesia Nomor 12 Tahun 2012 Tentang Pendidikan Tinggi;
	- 2. Peraturan Pemerintah Nomor 4 Tahun 2014 Tentang Penyelenggaraan Pendidikan Tinggi dan Pengelolaan Perguruan Tinggi;
	- 3. Peraturan Presiden Republik Indonesia Nomor 8 Tahun 2012 Tentang Kerangka Kualifikasi Nasional Pendidikan;
	- 4. Peraturan Menristek Dikti Nomor 50 Tahun 2018 Tentang Perubahan atas Permenristek Dikti Nomor 44 Tahun 2015 tentang Standar Nasional Pendidikan Tinggi;
	- 5. Peraturan Menristek Dikti Nomor 17 Tahun 2018 tentang Statuta Universitas Sriwijaya;
	- 6. Keputusan Menteri Keuangan Nomor 190/KMK.05/2009 Tentang Penetapan Universitas Sriwijaya pada Kementerian Pendidikan Nasional sebagai Instansi Pemerintah yang menerapkan Pengelolaan Keuangan Badan Layanan Umum;
	- 7. Peraturan Menteri Pendidikan dan Kebudayaan Republik Indonesia Nomor 92 Tahun 2014 Tentang Petunjuk Teknis Pelaksanaan Angka Kredit Jabatan **Fungsional Dosen;**
	- 8. Keputusan Rektor Universitas Sriwijaya Nomor 0242/UN9/KP/2017 Tentang Pengangkatan Dekan Fakultas Matematika dan Ilmu Pengetahuan Alam Universitas Sriwijaya.

#### **MEMUTUSKAN**

Menetapkan

: Keputusan Dekan Fakultas Matematika dan Ilmu Pengetahuan Alam Universitas Sriwijaya tentang Dosen Penguji Sidang Sarjana Jurusan Kimia Fakultas Matematika dan Ilmu Pengetahuan Alam Universitas Sriwijaya Semester Genap 2020/2021.

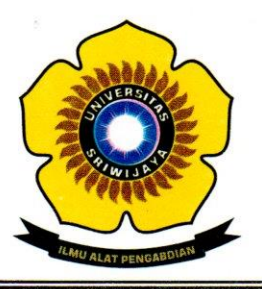

### KEMENTERIAN PENDIDIKAN DAN KEBUDAYAAN **UNIVERSITAS SRIWIJAYA** FAKULTAS MATEMATIKA DAN ILMU PENGETAHUAN ALAM Jalan Palembang-Prabumulih KM 32 Indralaya (OI) 30662,<br>Telp. (0711)580268, 580056, Fax. (0711)580056 e-mail: fmipa@unsri.ac.id., website: http://mipa.unsri.ac.id

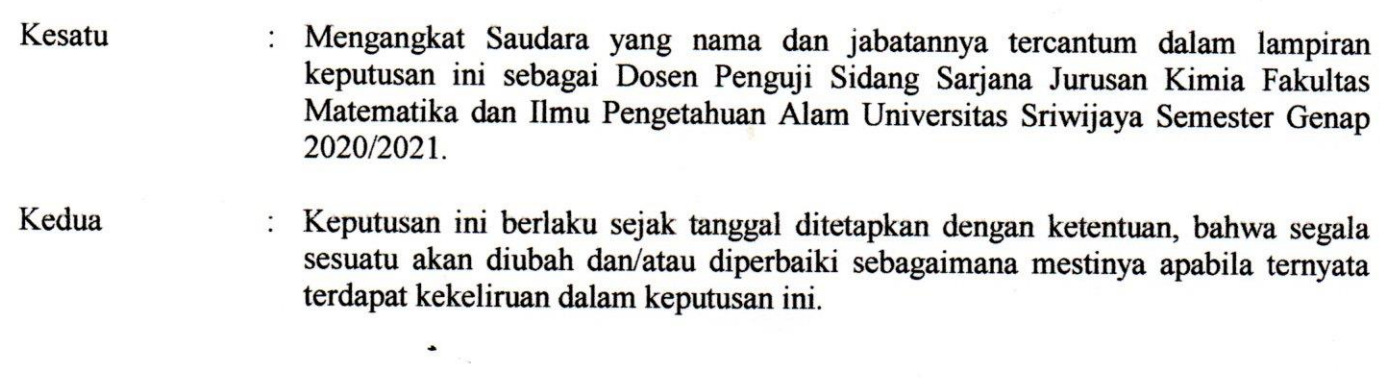

Ditetapkan di : Indralaya Pada tanggal: 28 Januari 2021 Dekan,

Prof. Dr. Iskhaq Iskandar, M.Sc. NIP. 197210041997021001

Tembusan:

- 1. Wakil Dekan I dan II
- 2. Ketua Jurusan Kimia FMIPA Unsri
- 3. Dosen yang bersangkutan

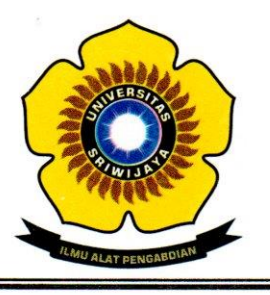

## KEMENTERIAN PENDIDIKAN DAN KEBUDAYAAN UNIVERSITAS SRIWIJAYA FAKULTAS MATEMATIKA DAN ILMU PENGETAHUAN ALAM Jalan Palembang-Prabumulih KM 32 Indralaya (OI) 30662,<br>Telp. (0711)580268, 580056, Fax. (0711)580056<br>e-mail: fmipa@unsri.ac.id., website: http://mipa.unsri.ac.id  $\ddot{\phantom{a}}$

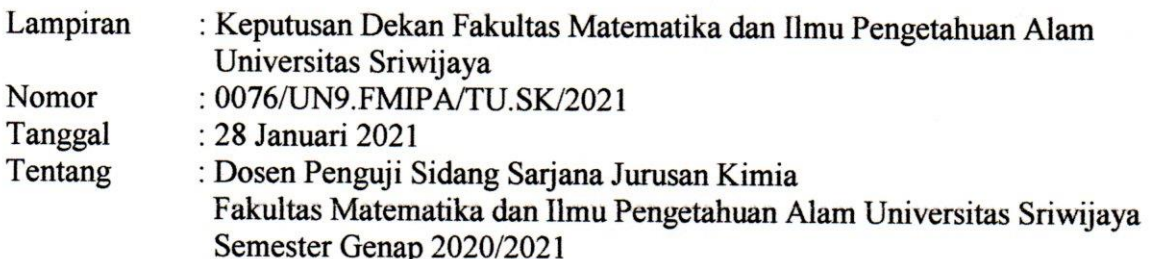

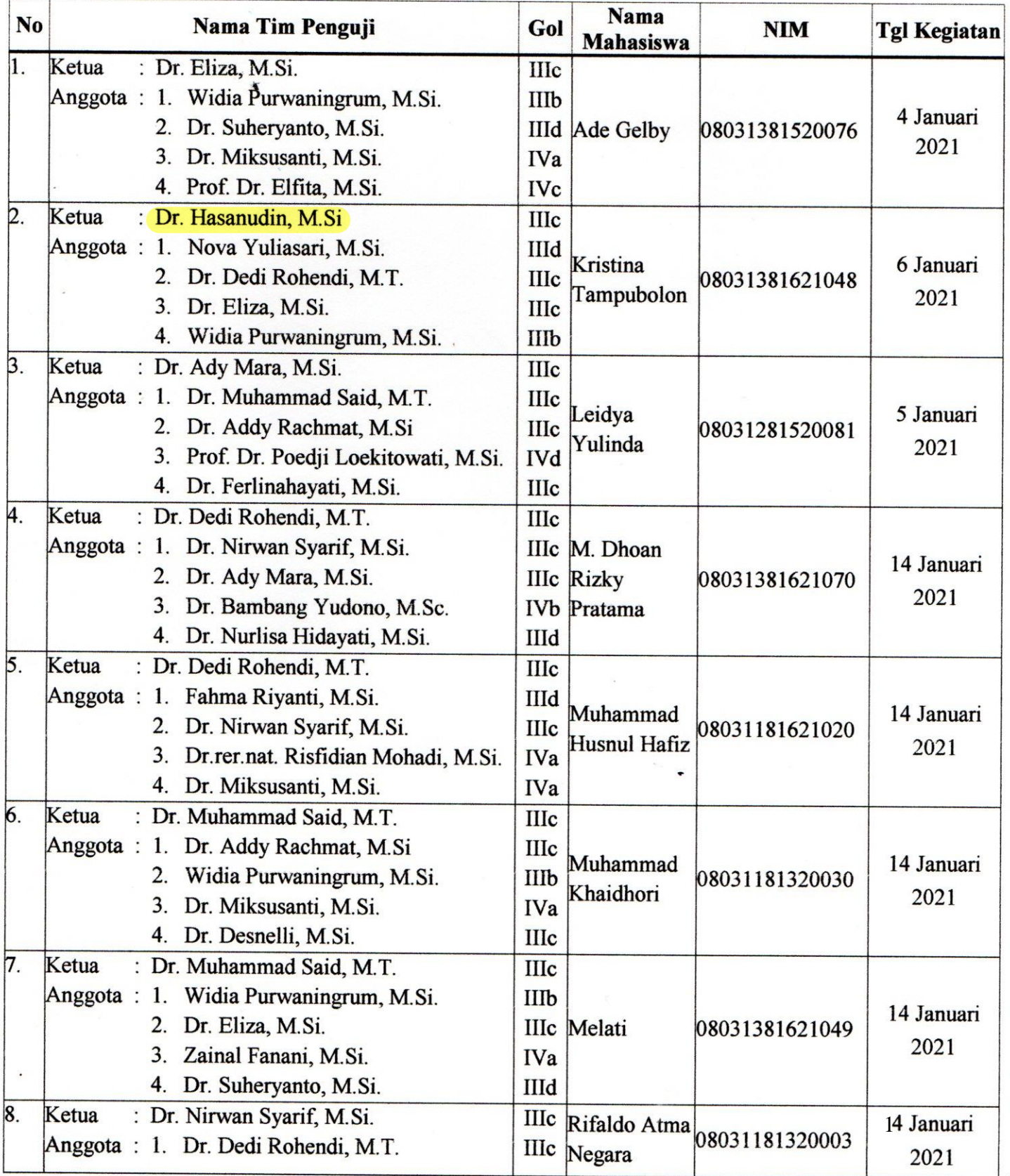

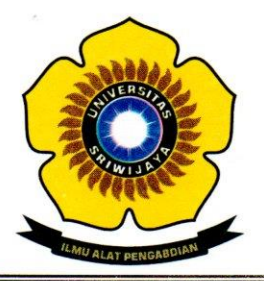

# KEMENTERIAN PENDIDIKAN DAN KEBUDAYAAN **UNIVERSITAS SRIWIJAYA** FAKULTAS MATEMATIKA DAN ILMU PENGETAHUAN ALAM Jalan Palembang-Prabumulih KM 32 Indralaya (OI) 30662,<br>Telp. (0711)580268, 580056, Fax. (0711)580056

e-mail: fmipa@unsri.ac.id., website: http://mipa.unsri.ac.id

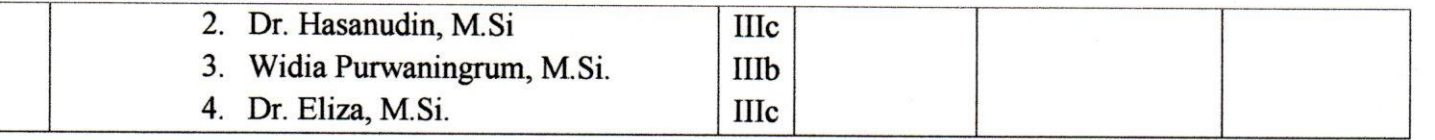

Indralaya, 28 Januari 2021 Dekan,  $\mathcal{L}_{\mathcal{A}}$ Prof. Dr. Iskhaq Iskandar, M.Sc. NIP 197210041997021001